## ican becloo

## *Explore Employers with our Virtual Tours*

- **Access the different scenes using the left-hand menu**
- **'Look around' with your mouse or phone / tablet**
- **Access the 'hotspots' for information**
- **Find each scene's 'video star' – watch and listen!**
- **Get a feel for what it's like to work there**
- **Hear employee stories and career tips!**
- **Contains 360 photos, videos with sound and more!**
- **Tours are listed at the bottom of the icanbea lesson**

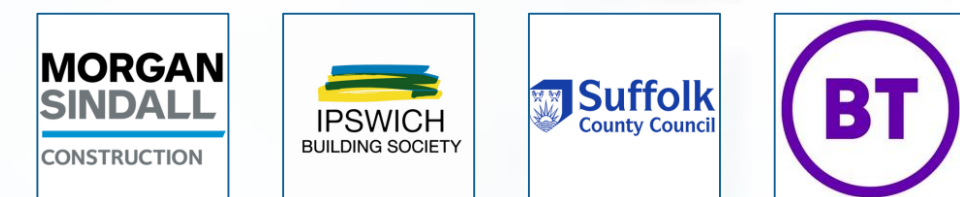

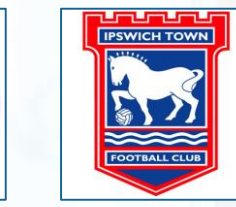

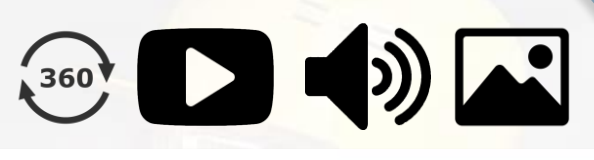

 $\frac{1}{\sqrt{2}}$ 

 $\overline{\mathbb{D}\mathbb{Q}}$ 

 $\boldsymbol{\phi}$ 

**AND** 

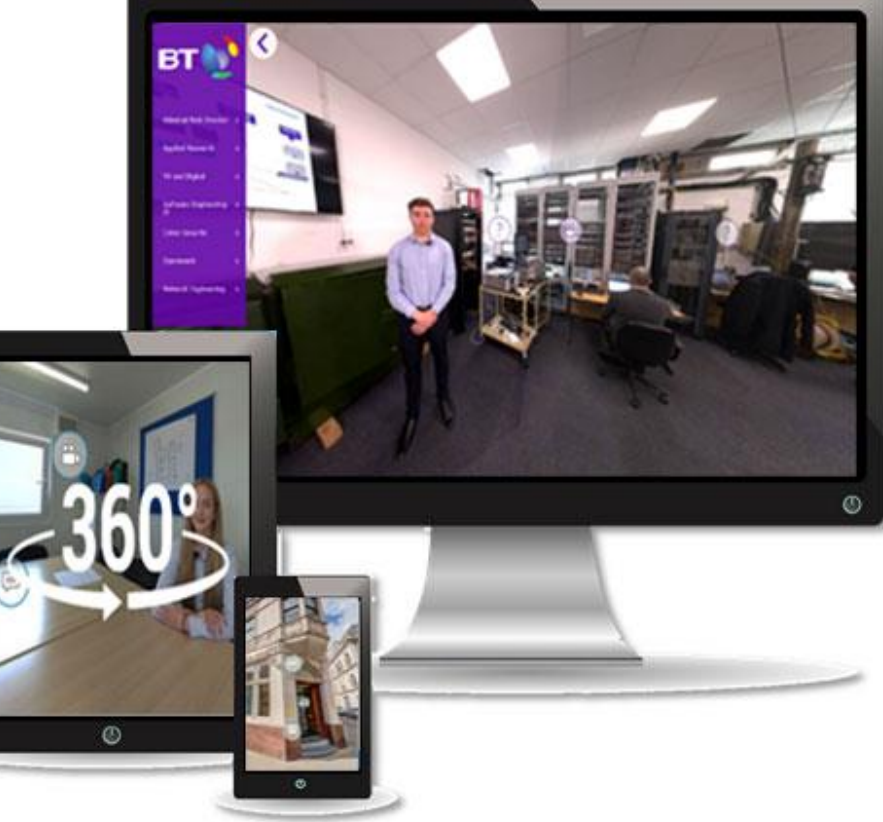